## **ABillS - Улучшение #2765**

## **#S16539 Internet: выключение\включения интернета из личного кабинета**

24-02-2021 16:12 - AsmodeuS Asm

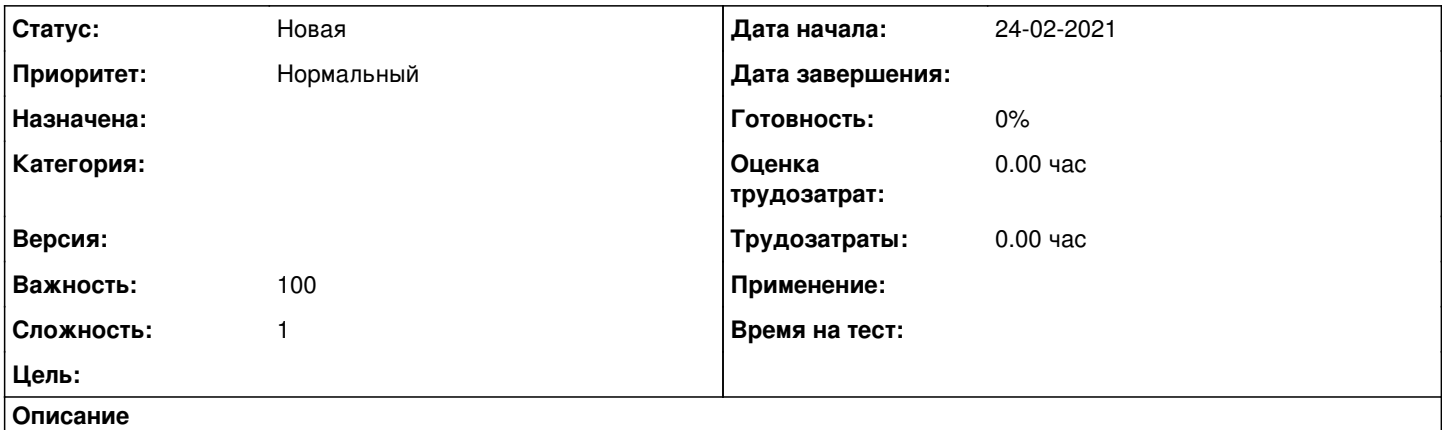

Добрый день.Возможно ли чтобы из личного кабинета абонент мог выключать и включать доступ к интернету мгновенно по нажатию кнопки? (типа родительский контроль)Приостановка через \$conf{INTERNET\_USER\_SERVICE\_HOLDUP} не подходит. там создается шедулер который отключает сервис только с 0 часов и минимум на сутки.